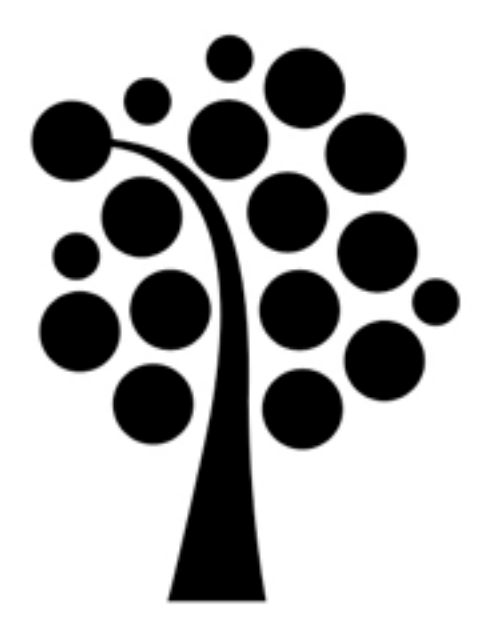

## Introduktion, bakgrund, historia Linuxadministration I 1DV417

- Bakgrund och historia
- GNU GPL
- Distributioner
- Vad ska vi använda?
- Pakethantering och installation av programvara

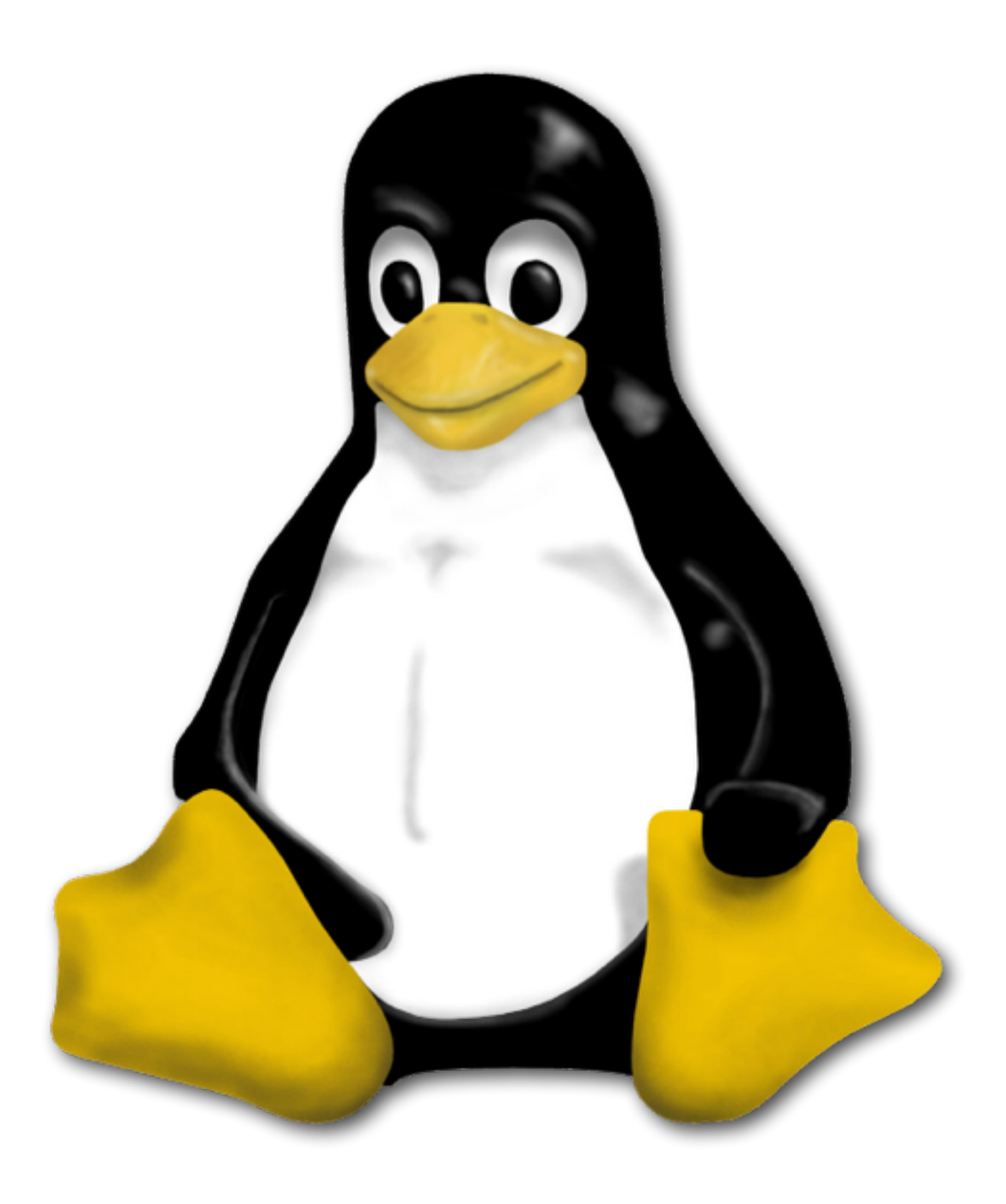

Linus Torvalds

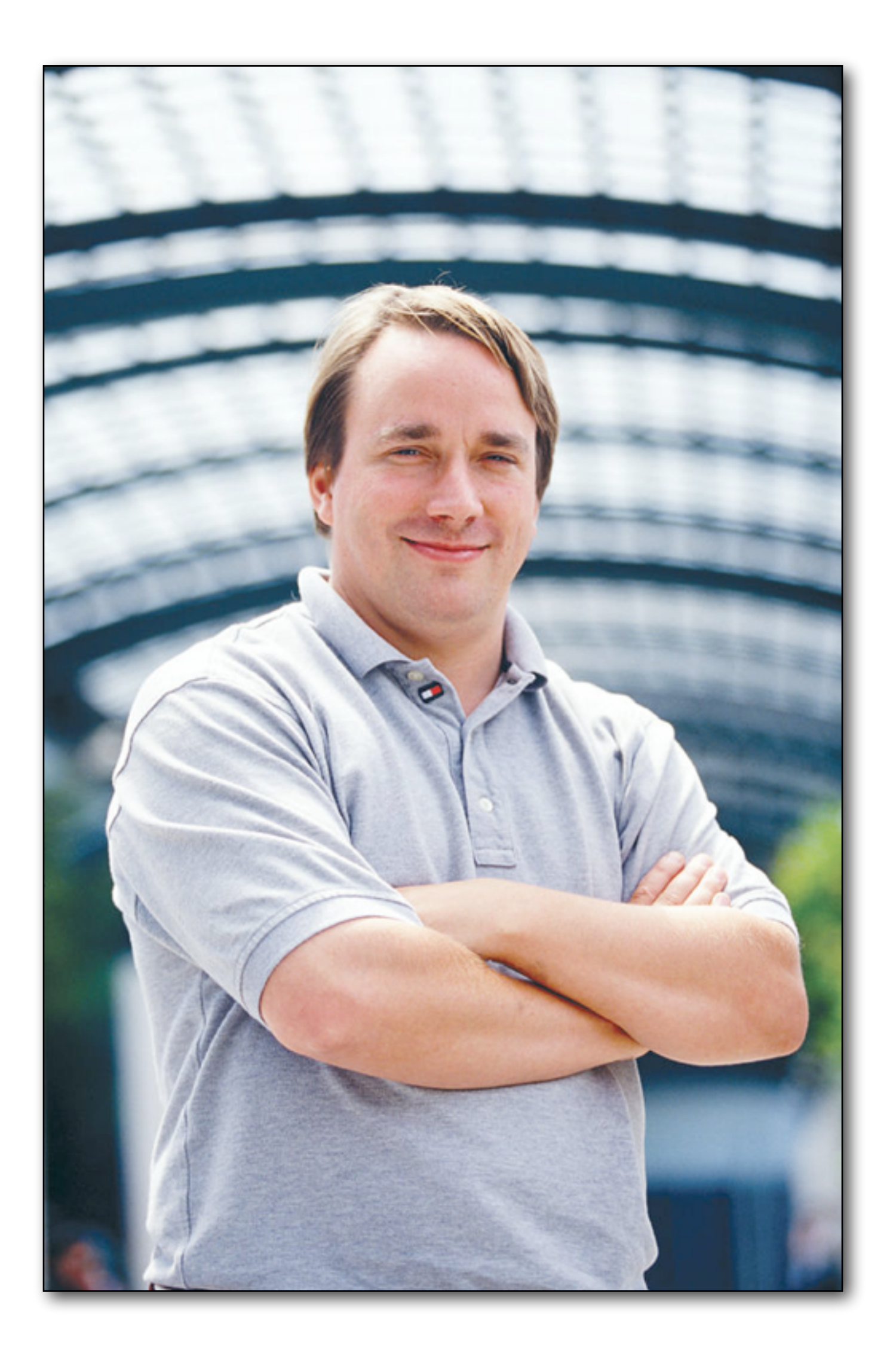

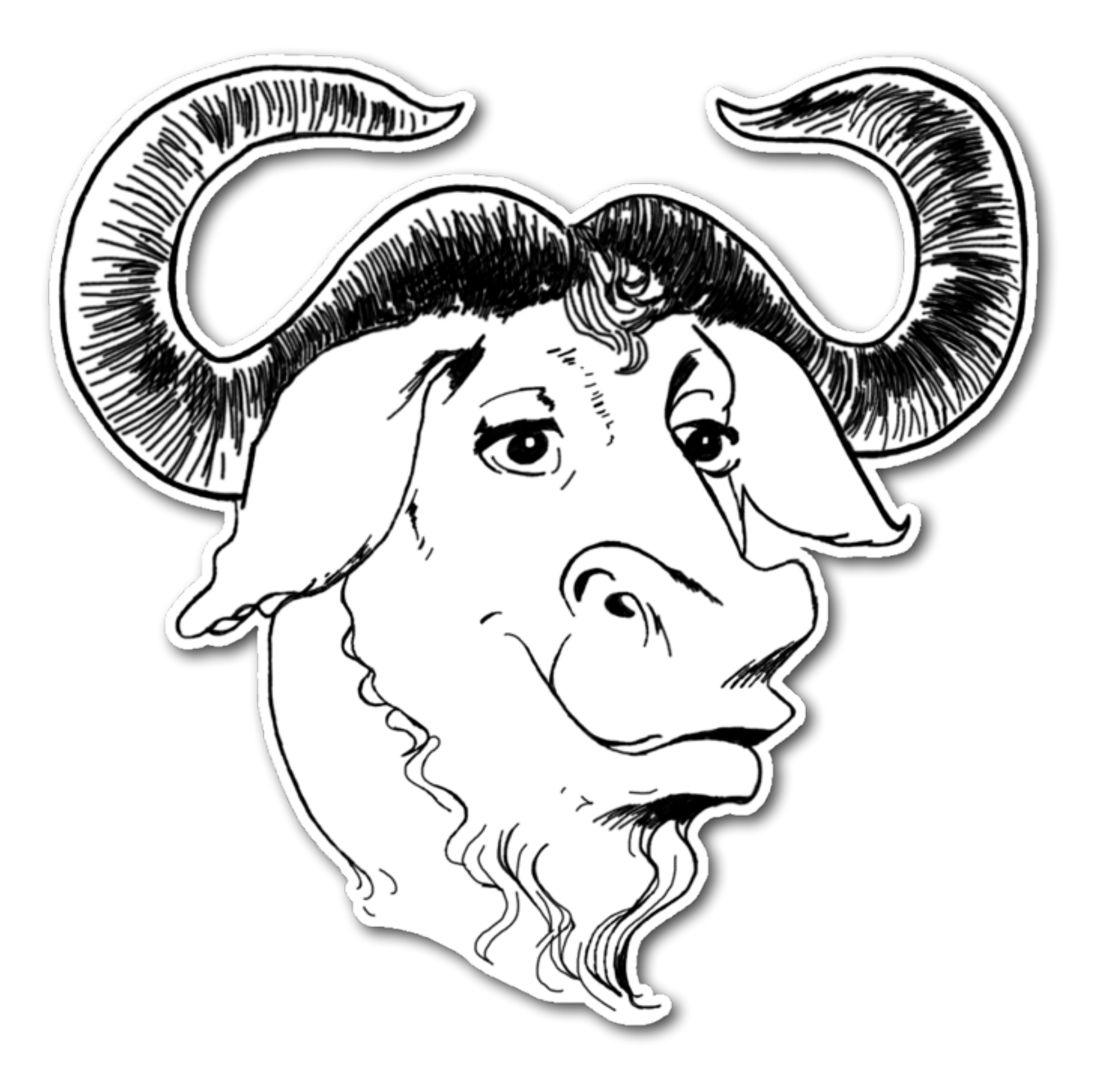

## GNU GNU GPL

#### Debian GNU/Linux

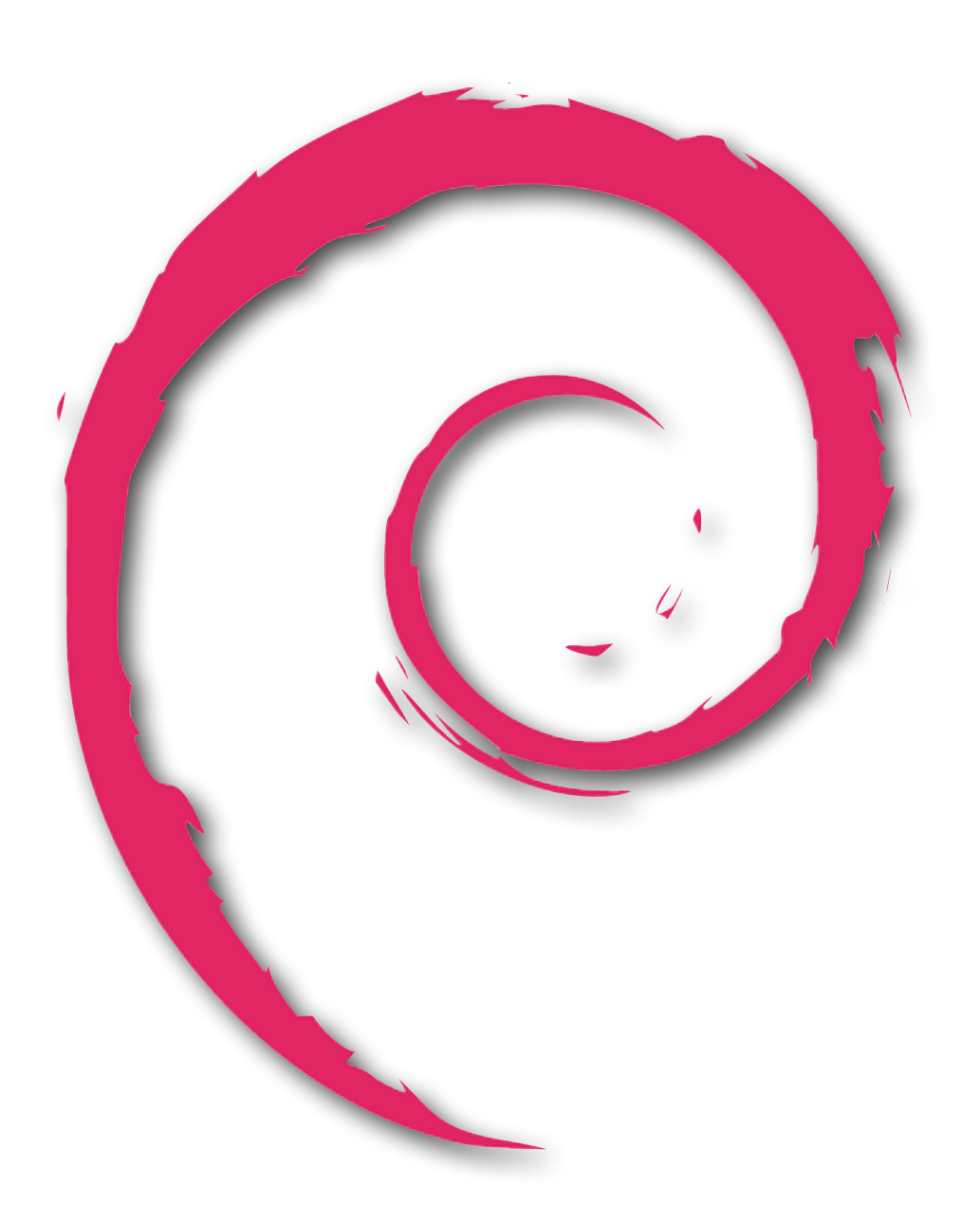

#### Arch Linux

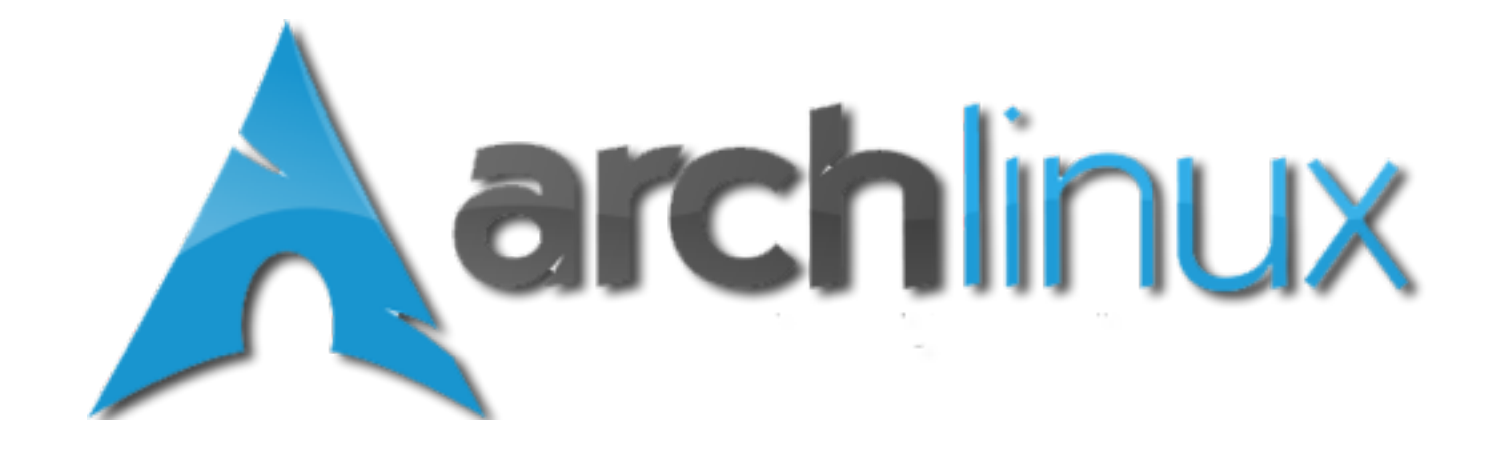

#### Slackware Linux

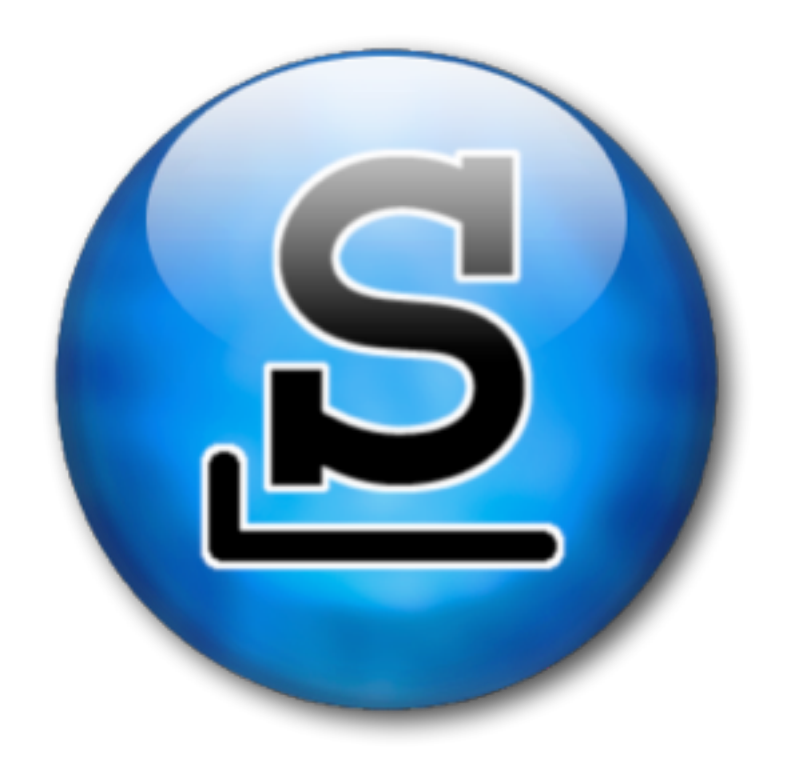

### SUSE och openSUSE

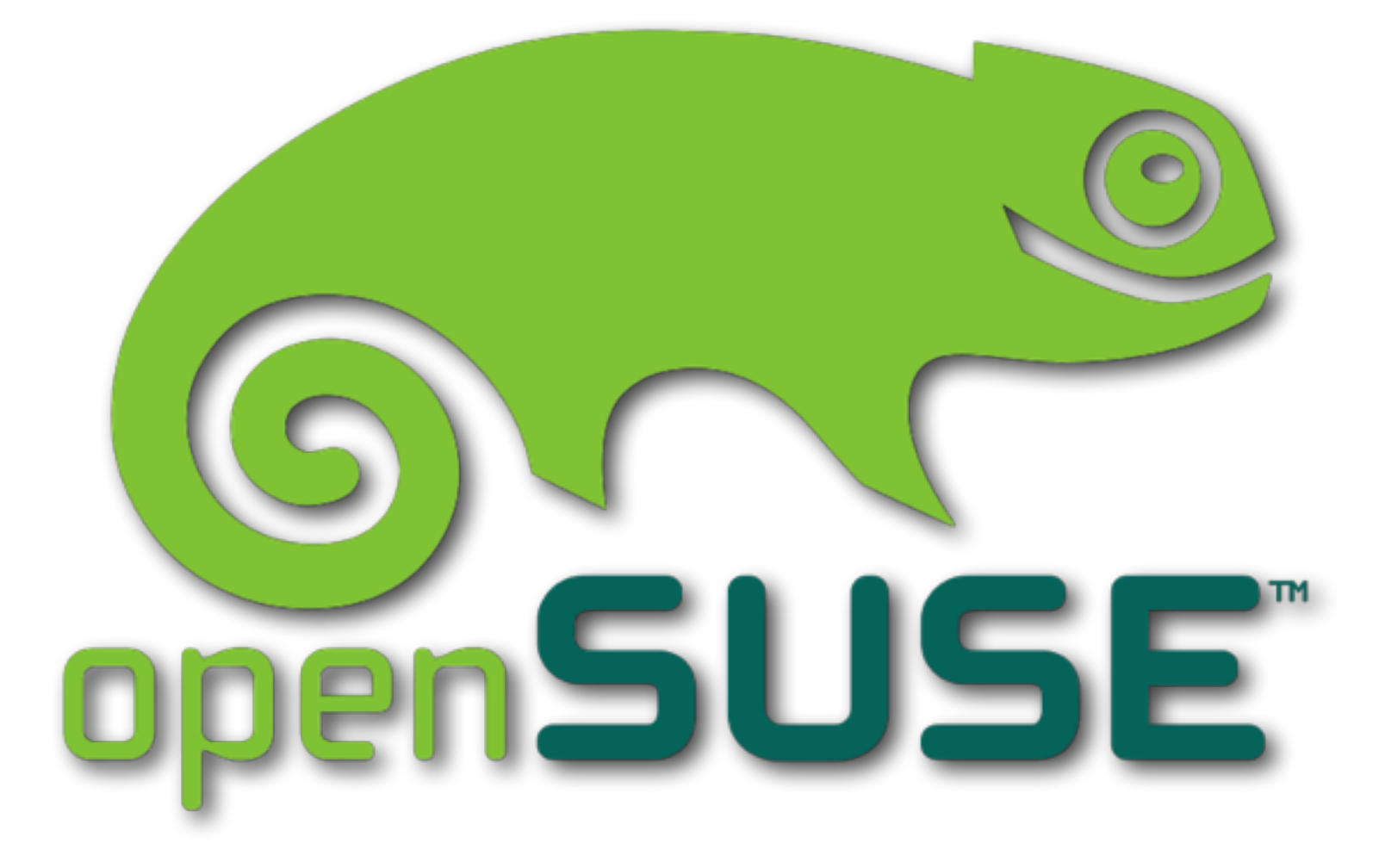

### Ubuntu

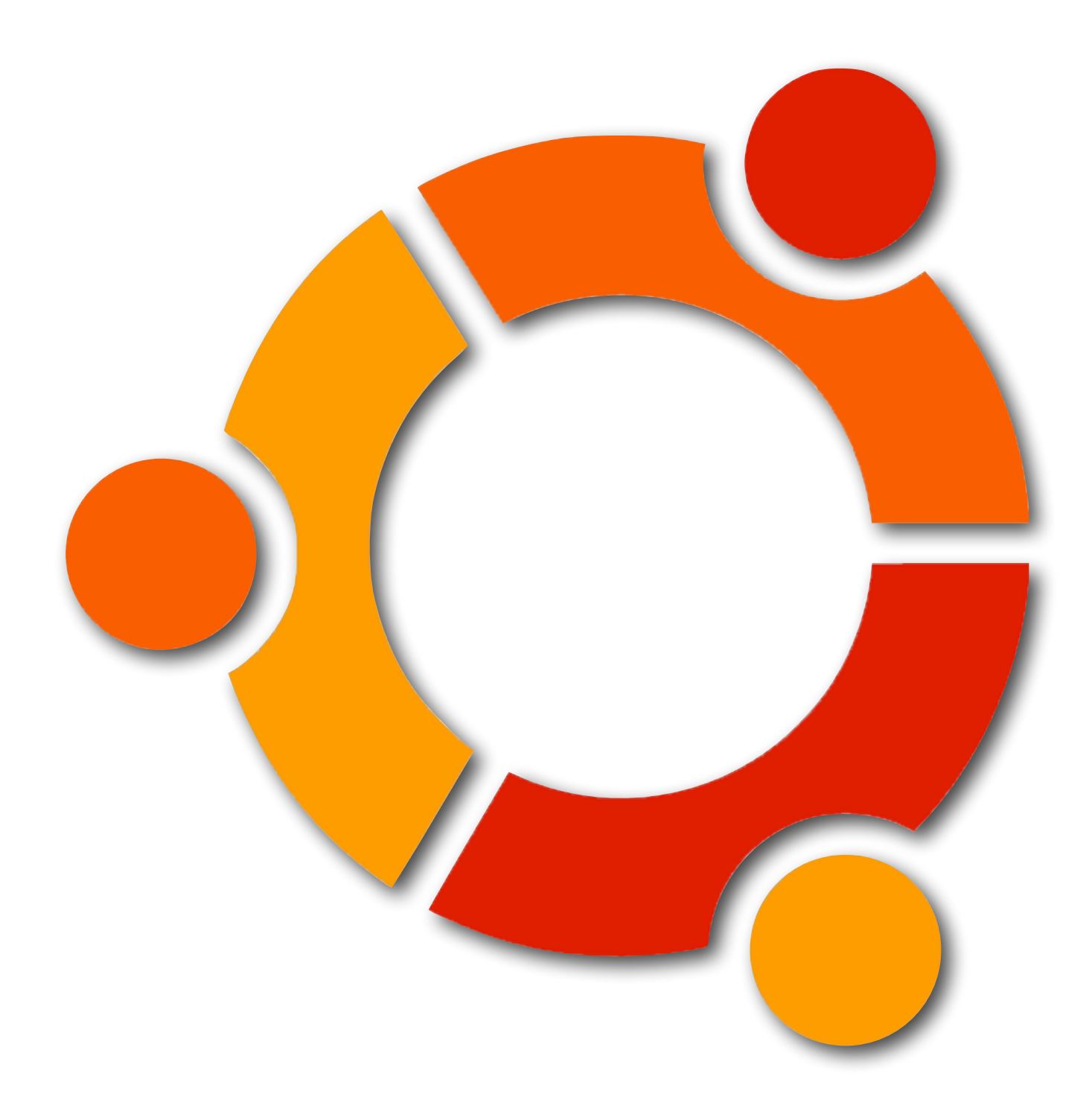

## Red Hat Enterprise Linux

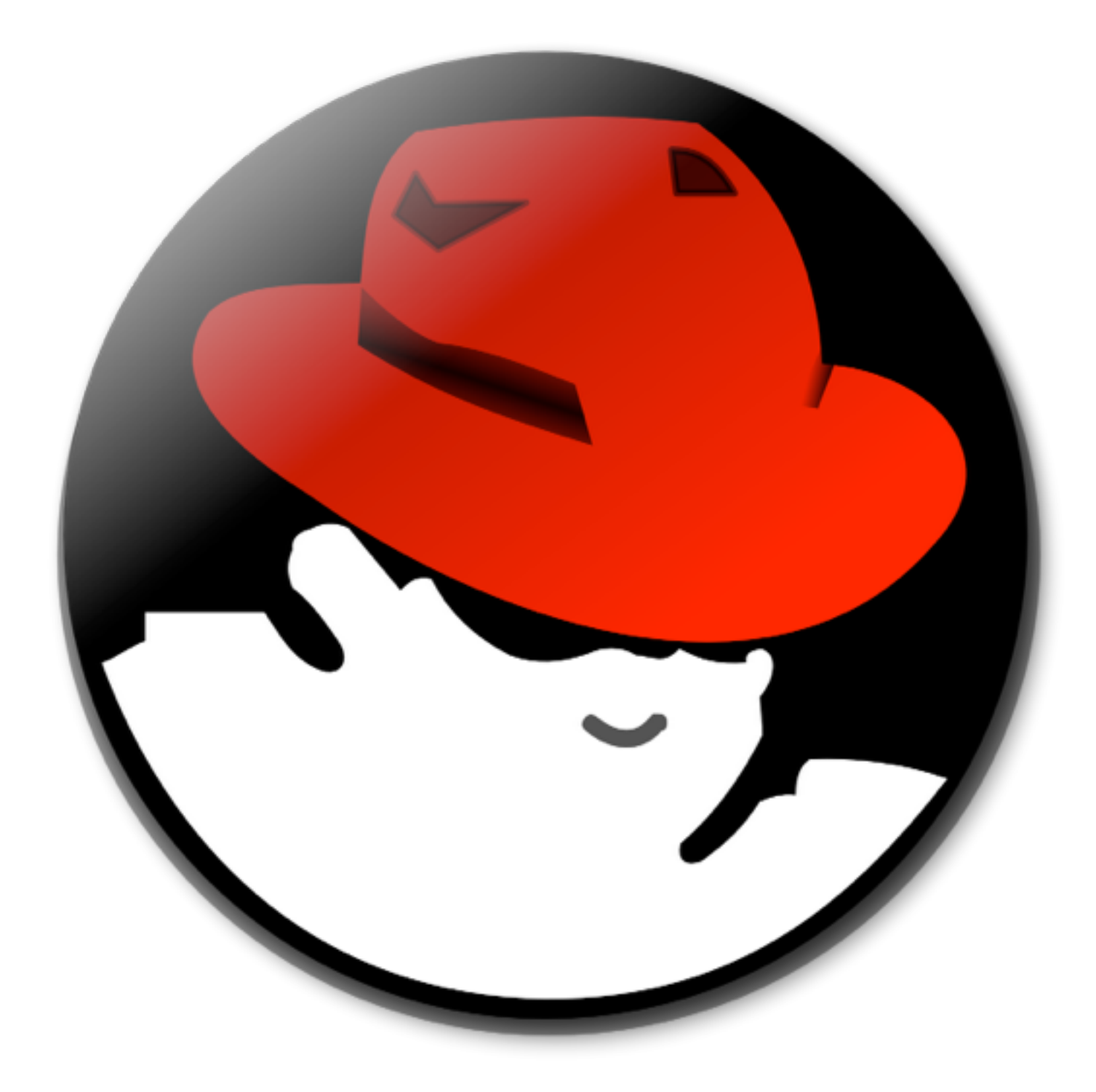

## CentOS

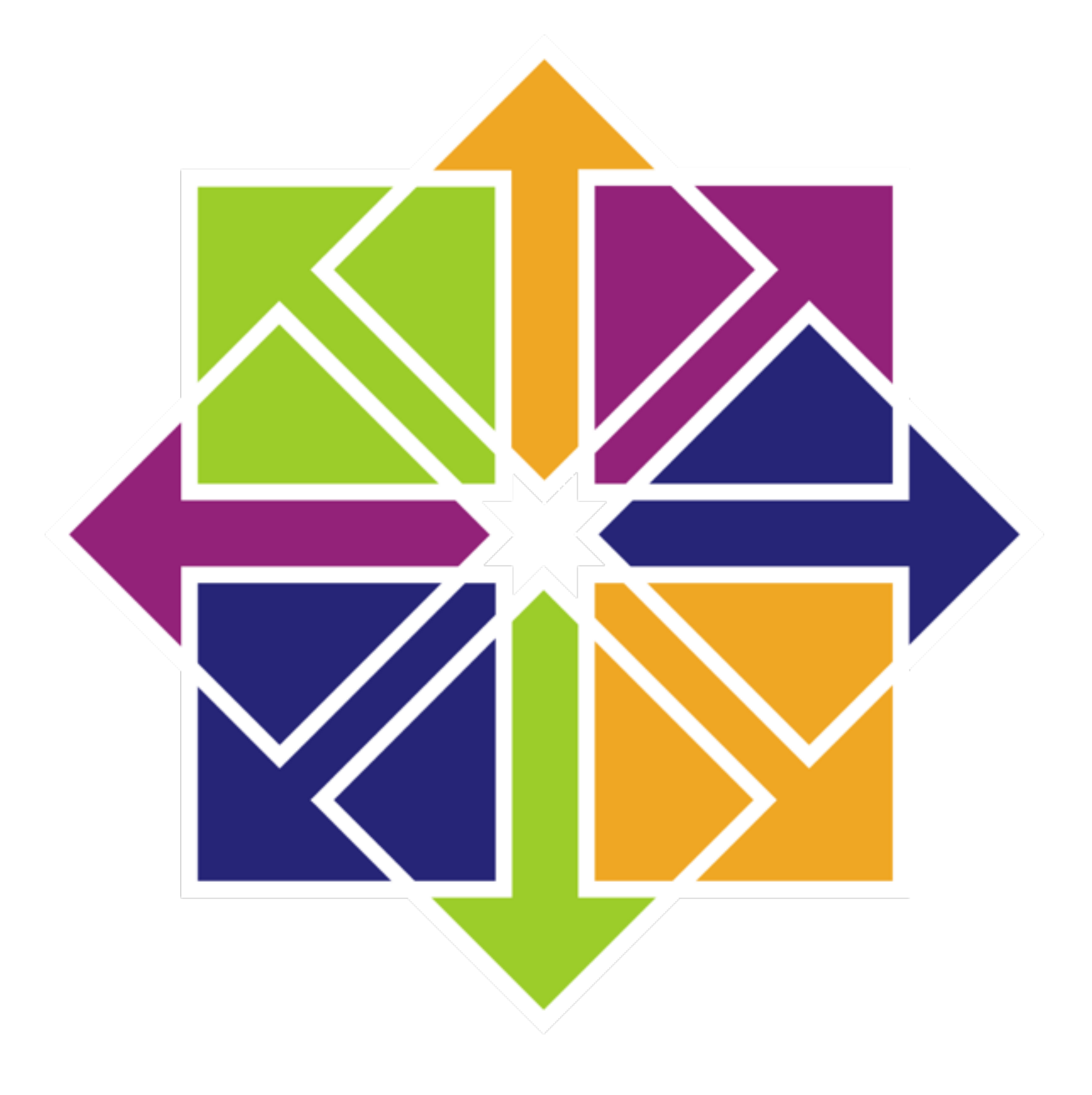

#### Fedora

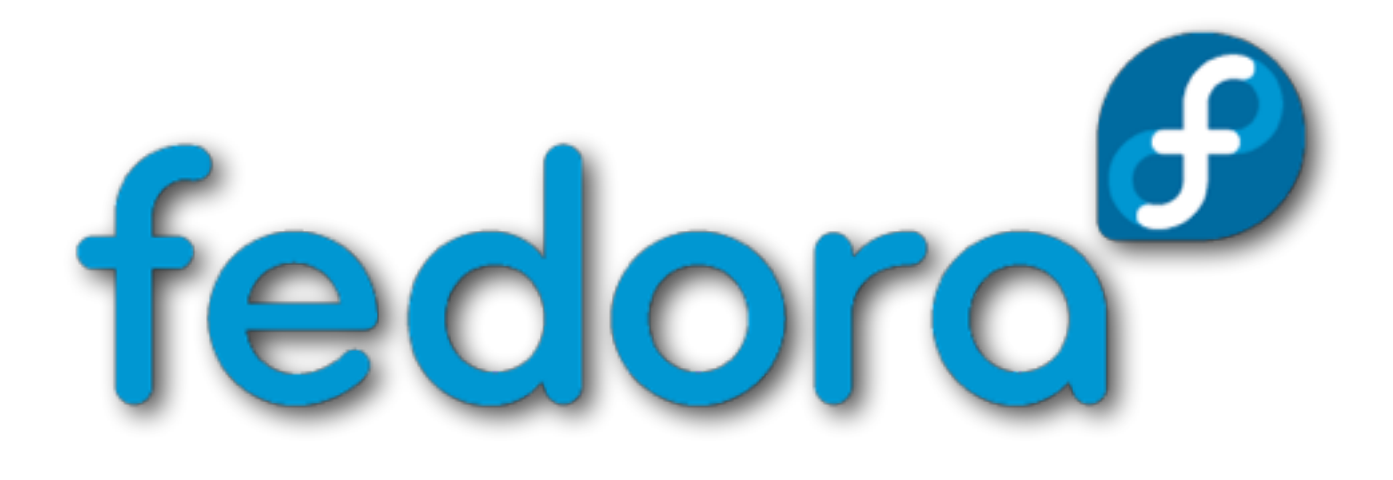

#### Gentoo

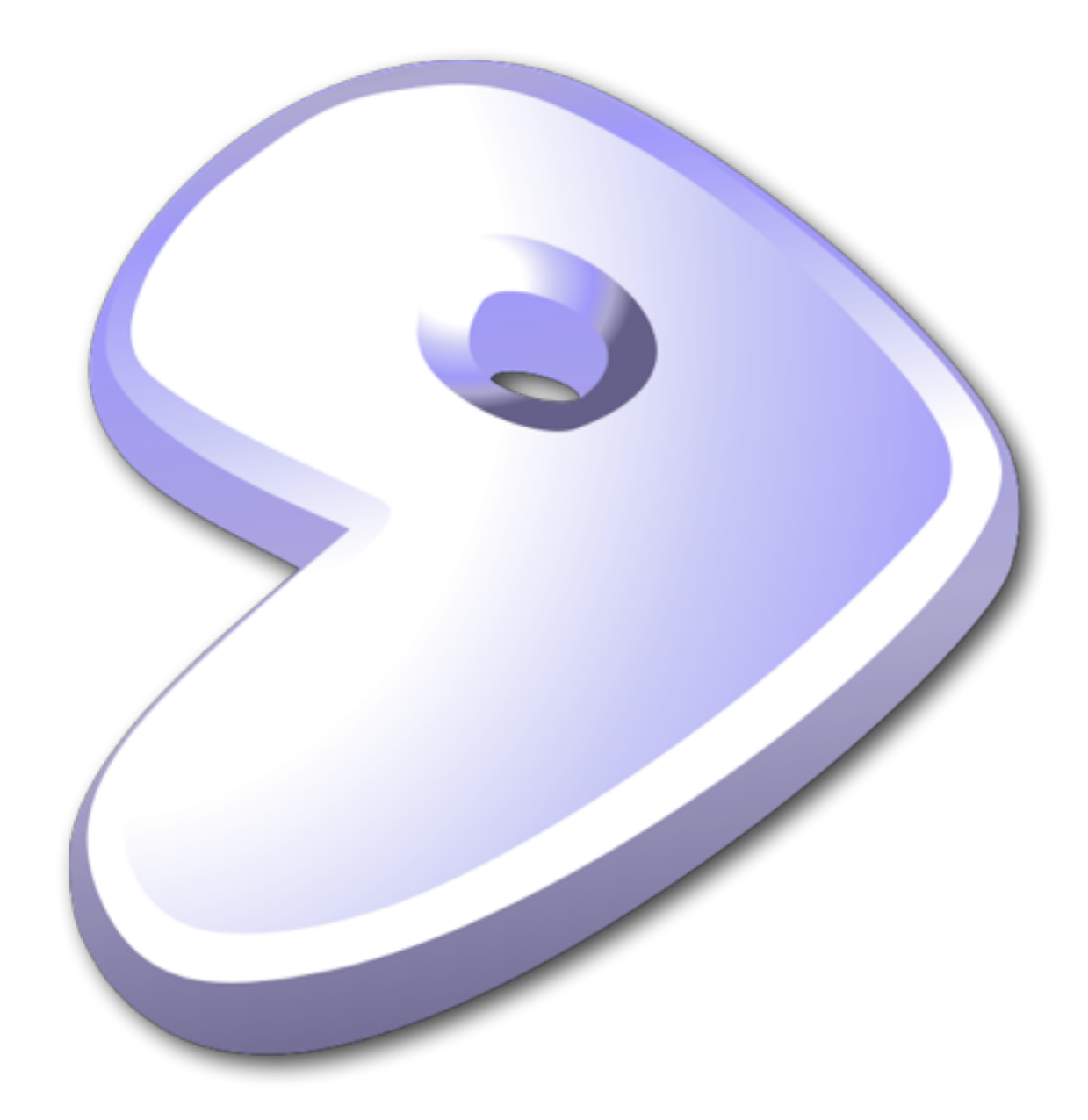

## KDE

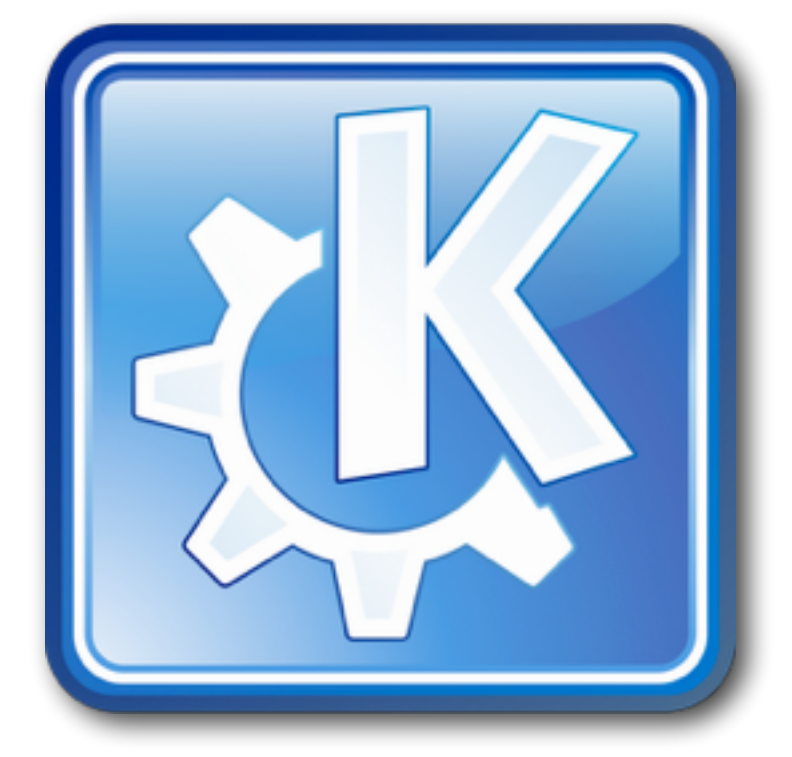

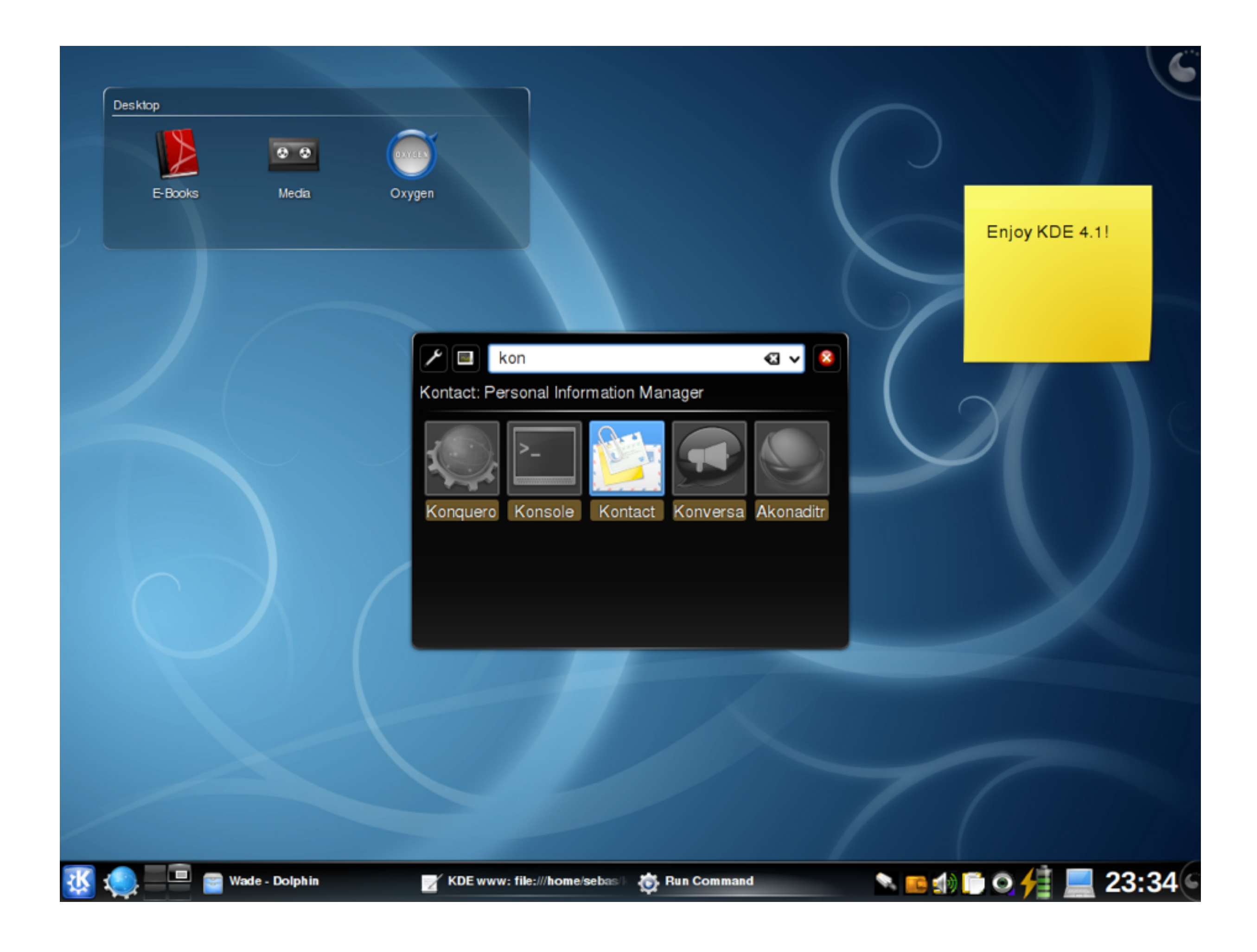

## GNOME

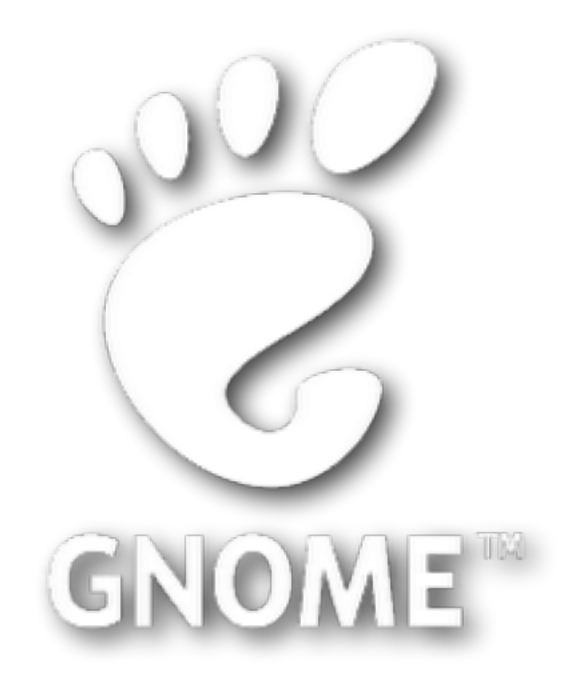

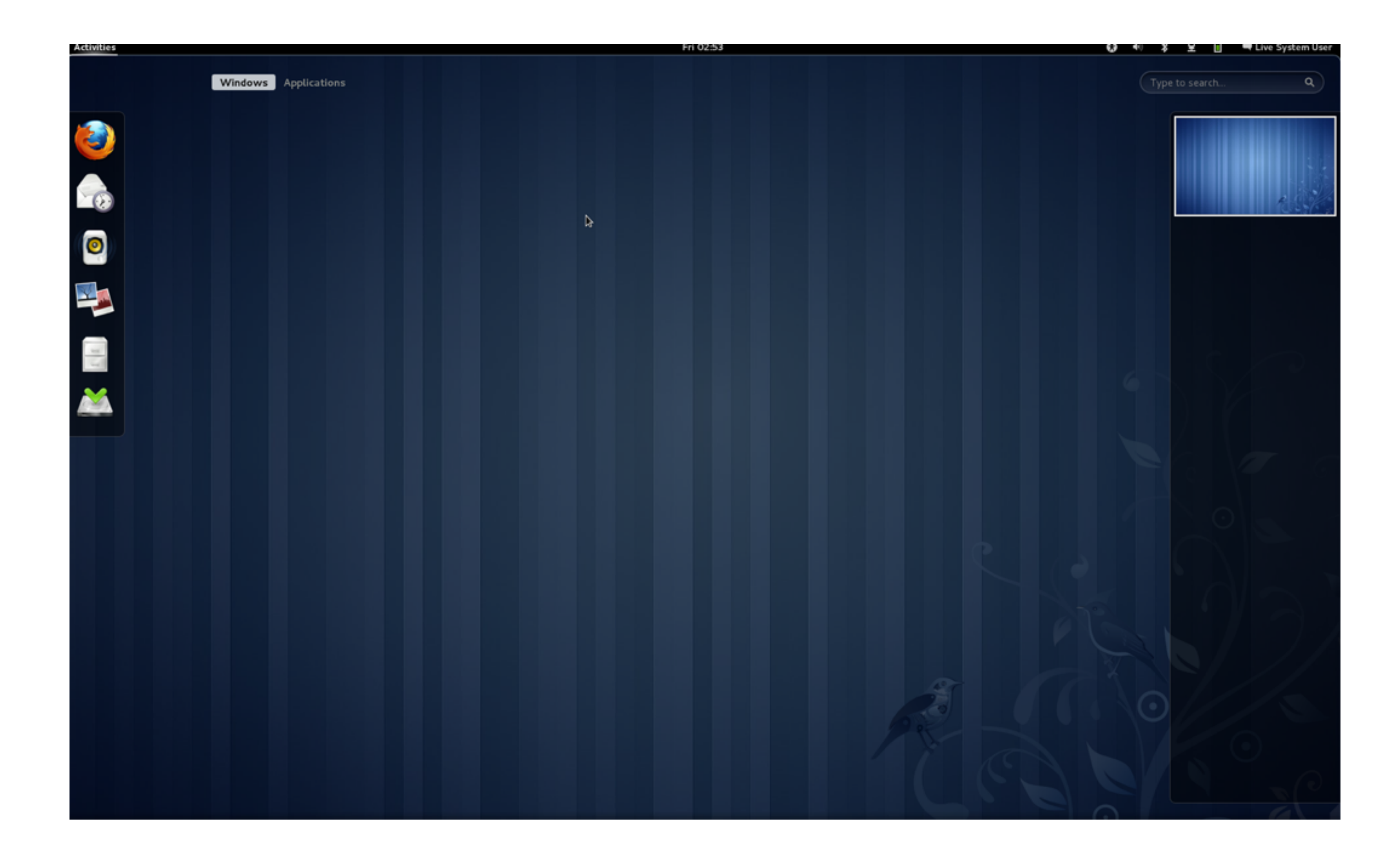

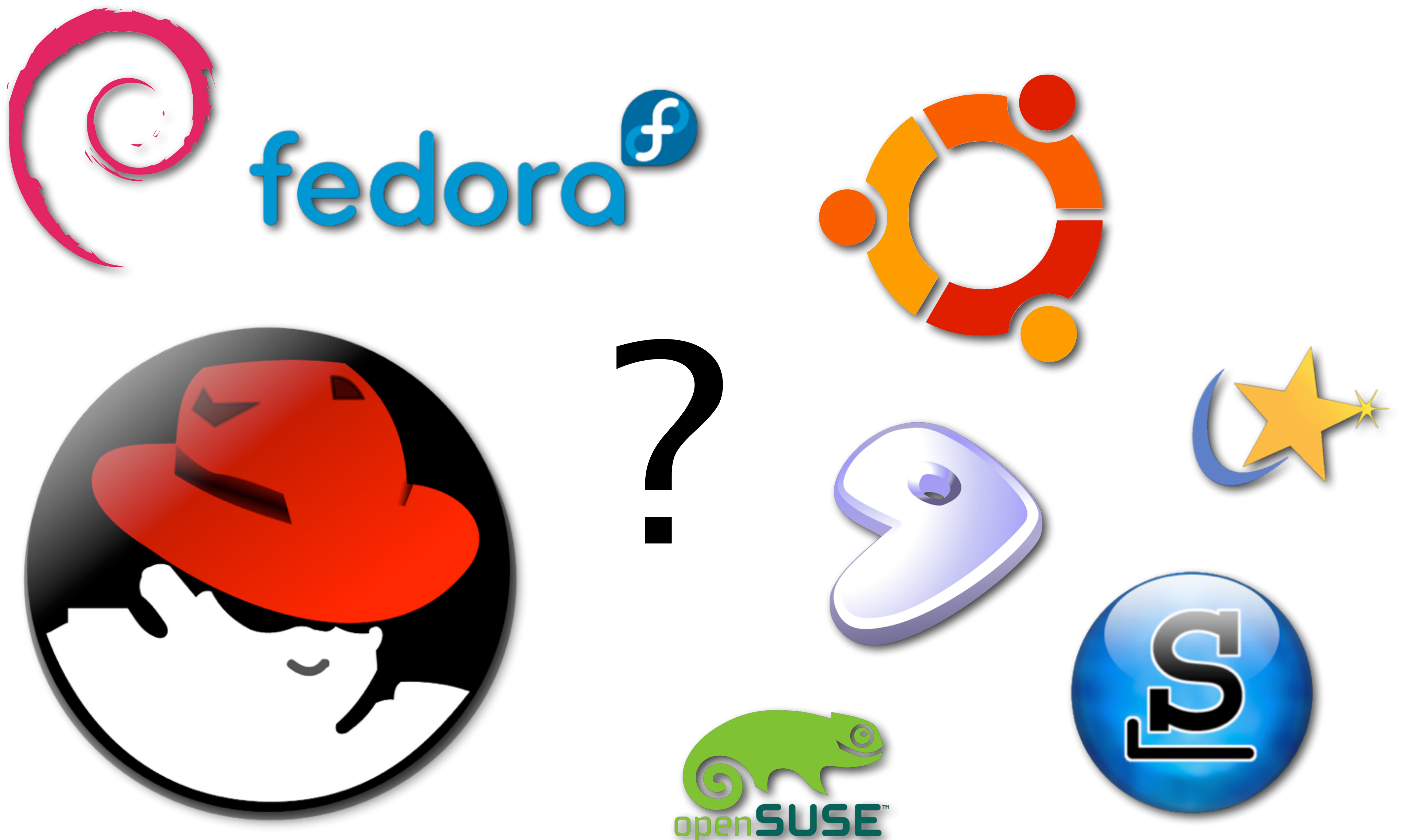

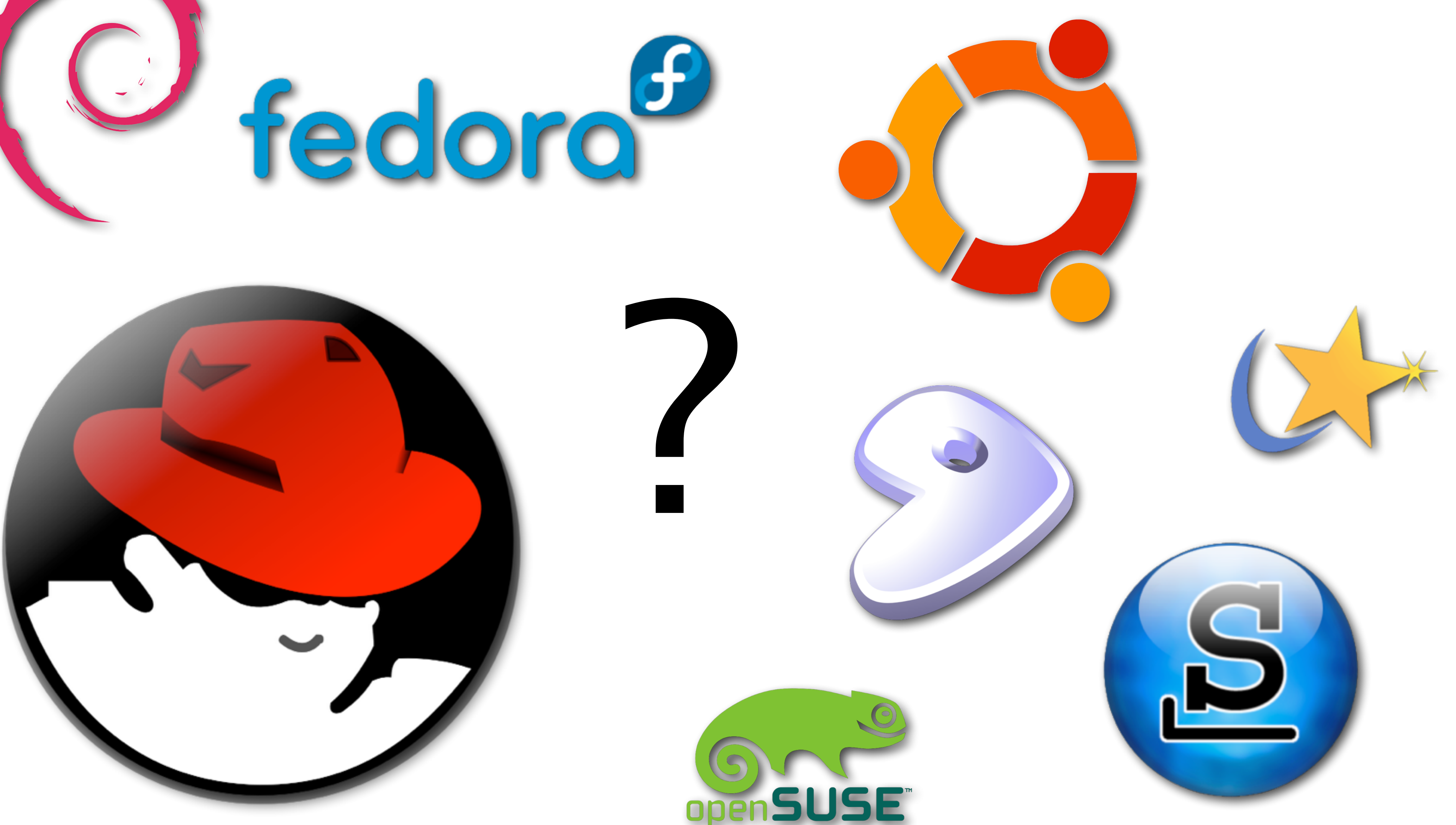

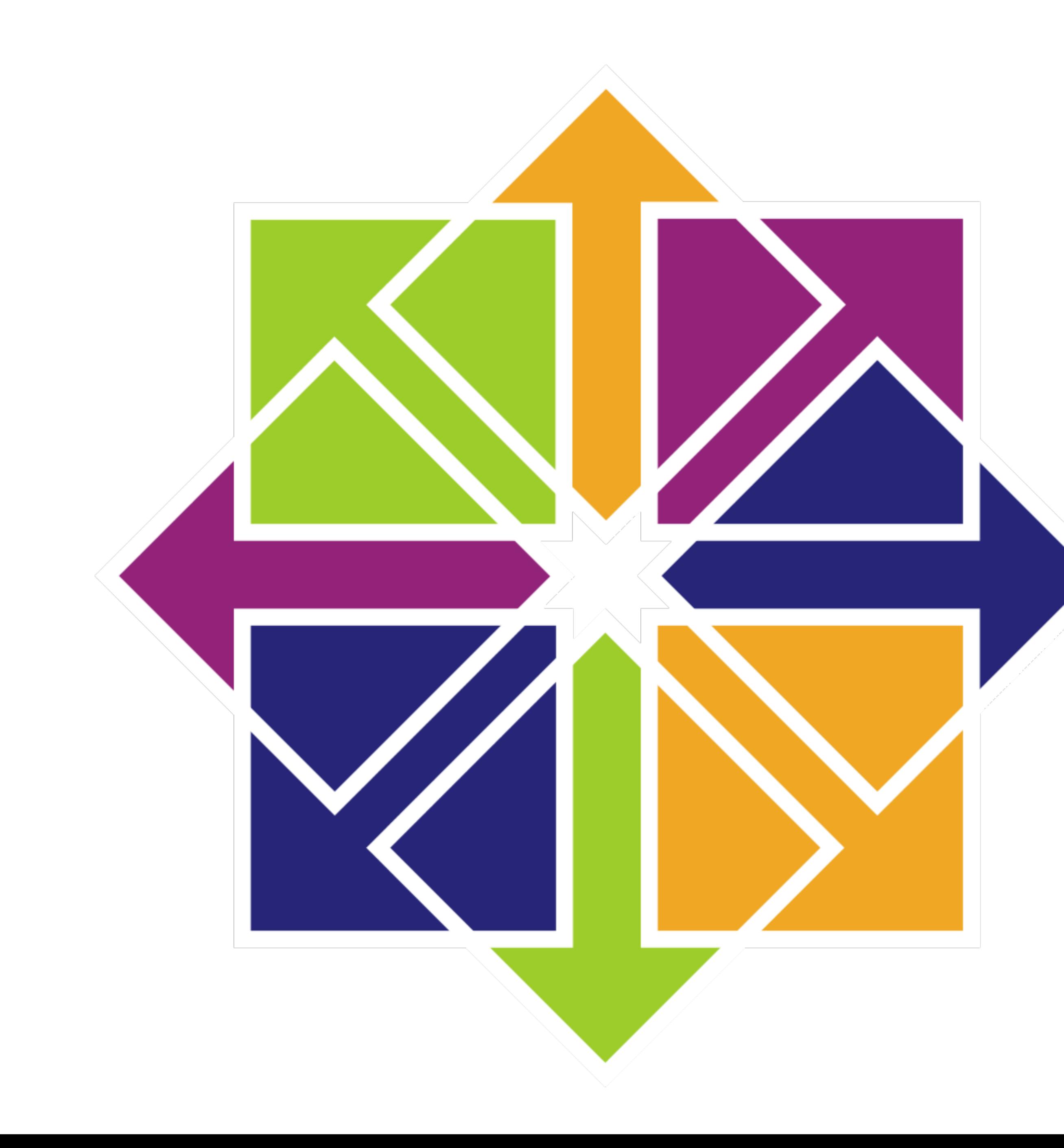

# Installation av programvara

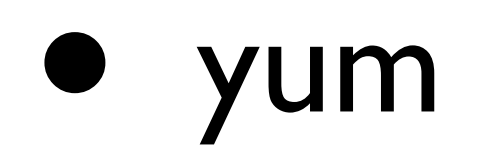

yum install [paketnamn]

yum erase [paketnamn]

yum update

yum search [söksträng]

# De viktigaste filerna i APT

- /etc/yum.conf
- /etc/yum.repos.d/\*
- /var/cache/yum/\*

# Kommandon

cd - Byta katalog mv - Flytta fil/katalog rm - Ta bort fil/katalog ls - Lista filer pwd - Visa nuvarande katalog sudo - Kör kommandon med en annan användares rättigheter ps - Visa processer som körs på datorn less - Lista innehållet i en fil program - Kör programmet "program" ./program - Kör programmet program som ligger i nuvarande katalog /usr/bin/program - Kör program genom att anse komplett sökväg

#### [Fusklapp till Linux](http://voyager.lnu.se/tekinet/kurser/dtt/1dv417/dokument/%C3%96vrigt/fusklapp_till_linux.pdf)

# Pipes och omdirigering av utdata

#### • Utdata från ett program skickas till en fil

 $ps$  ax  $>$  fil.txt

#### • Slå ihop två filer till en

cat fill.txt  $f12.txt$  >>  $f13.txt$ 

• Utdata från ett program skickas till ett annat program

ps ax | grep mysql

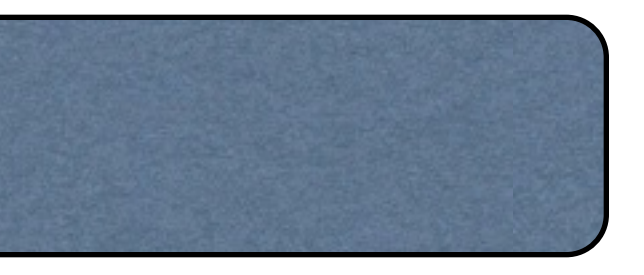

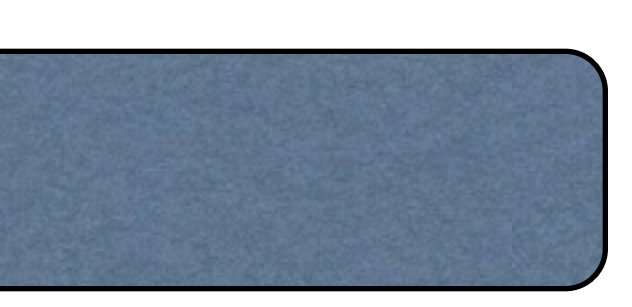

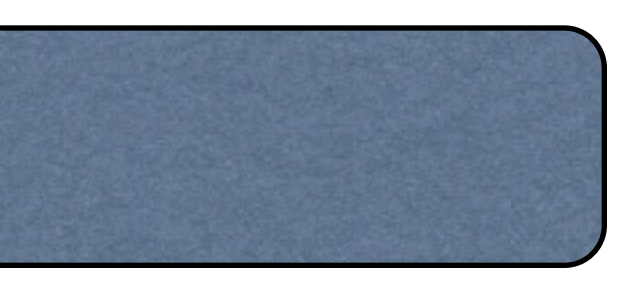

# Länkar och läshänvisningar

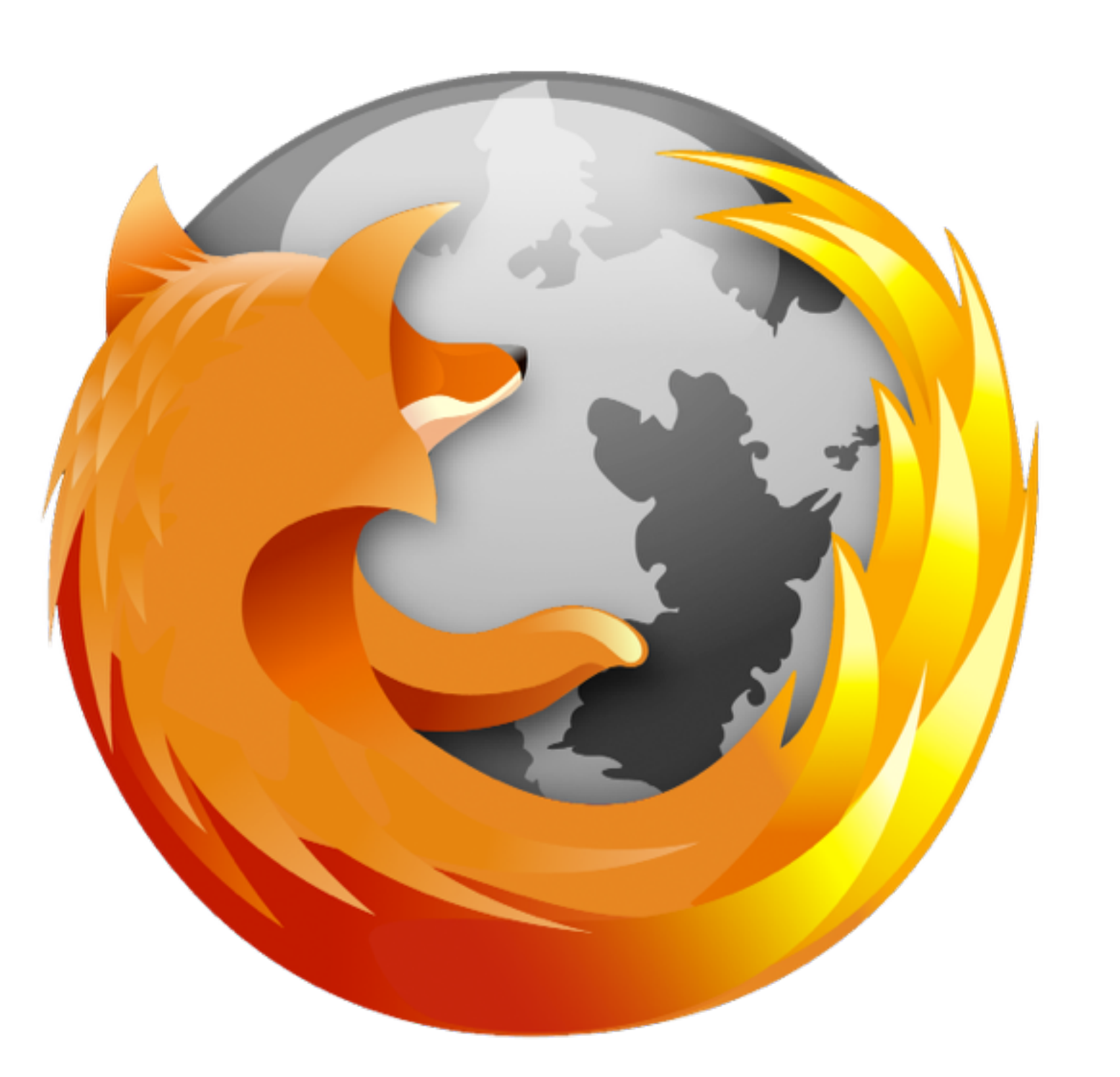